- 13 ISBN 9787040354591
- 10 ISBN 7040354594

出版时间:2012-8

 $(2012-08)$ 

页数:197

版权说明:本站所提供下载的PDF图书仅提供预览和简介以及在线试读,请支持正版图书。

www.tushu000.com

Windows XP Microsoft Office 2003

## $\frac{1}{1}$  a  $\frac{2}{1}$   $\frac{1}{1}$ a the Summary 2 Summary 3 WindowsXP and MindowsXP  $2 \qquad \qquad 3 \qquad \qquad 4 \qquad \qquad 4$  $\begin{array}{ccc}\n & 2 & 3 & \text{WindowsXP} & 1 \\
& 2 & 3 & 3 & 4 \\
4 & 18 & 3 & 2 & 5\n\end{array}$ 4 5 Excel 2003 1<br>3 6 Excel 2003 1  $\begin{array}{cccc} 2 & 3 & 6 & \text{PowerPoint } 203 \\ 1 & * & * & * \end{array}$  $1$  " " 2  $7$  1 1 IE 2 3WinRAR 8  $1 \t2 \t3 \t9$ 1  $\frac{2}{11}$  10 WindowsXP  $\frac{1}{11}$  2  $\frac{3}{1}$  3  $\begin{array}{ccccccccc}\n & 2 & & 10 & \text{WindowsXP} & & 1 & & 2 \\
& & 11 & & \text{Word } 2003 & 1 & & 2 \\
& & 4 & & 5 & & 12 & & \text{Exact } 2003\n\end{array}$ 4 5 12 Excel 2003 1<br>3 4 13  $2 \t 3 \t 4 \t 13$ PowerPoint 2003  $1 \t--- 3$ <br>  $-$  430  $-$  5  $-$  6  $-$ ——  $43D$  ——  $5$  ——  $6$  —— 实训7答辩报告——毕业论文 第14章计算机网络基础与应用 实训1架设家庭无线网 实训2申请免费邮箱  $3 \quad QQ \quad 4 \quad 5 \quad 6$  $1 \t2 \t3 \t4 \t5$

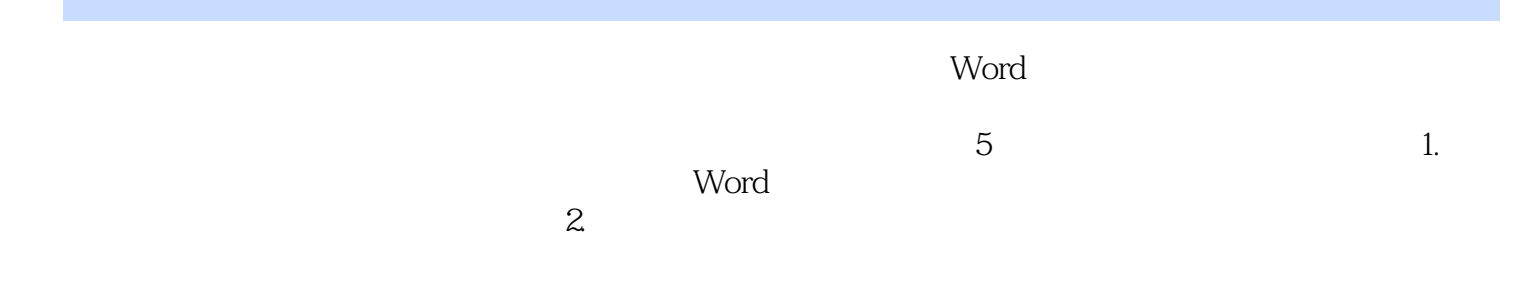

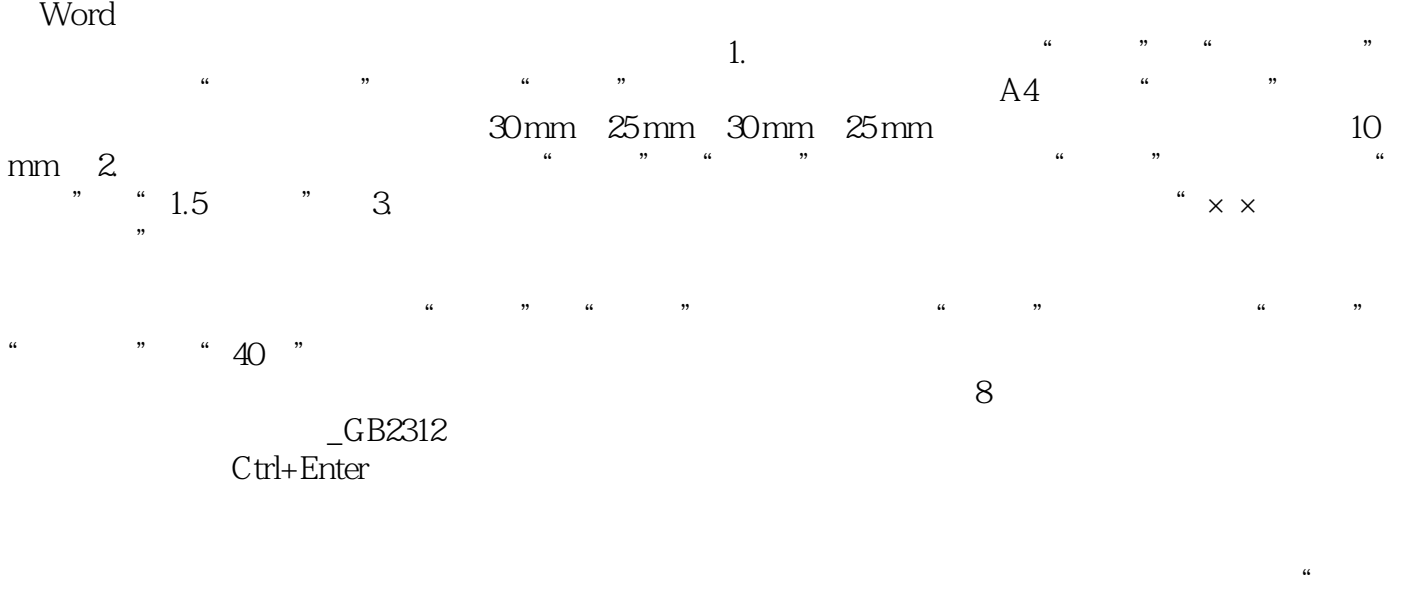

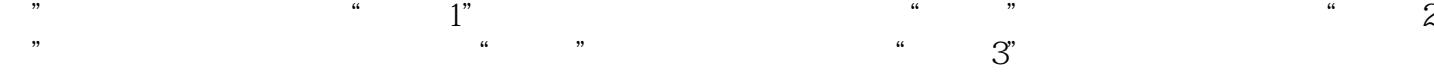

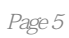

本站所提供下载的PDF图书仅提供预览和简介,请支持正版图书。

:www.tushu000.com